## **Atelier mémoire Numérique Calculs 12**

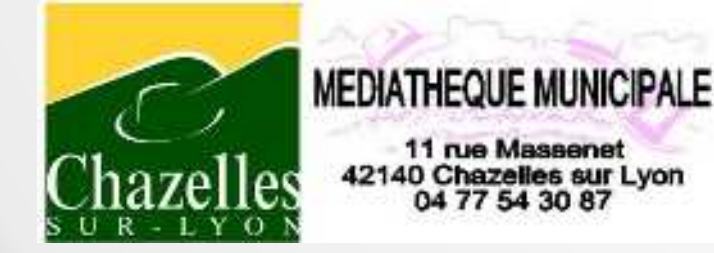

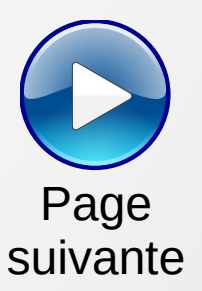

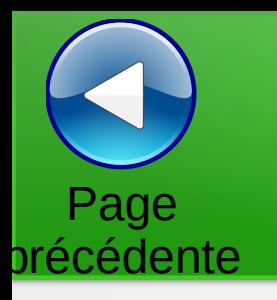

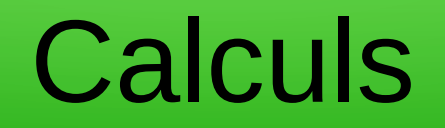

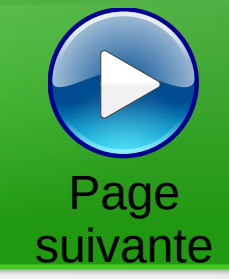

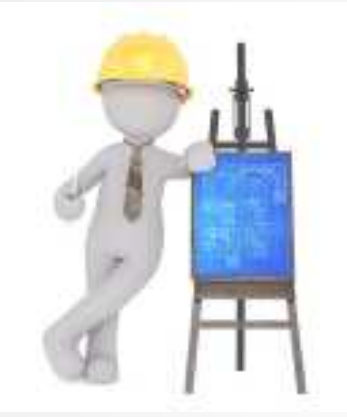

Trouver la valeur des cases vides pour avoir la somme des lignes et des colonnes.

Les chiffres sont uniques

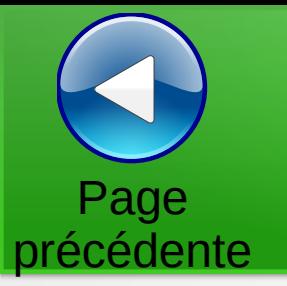

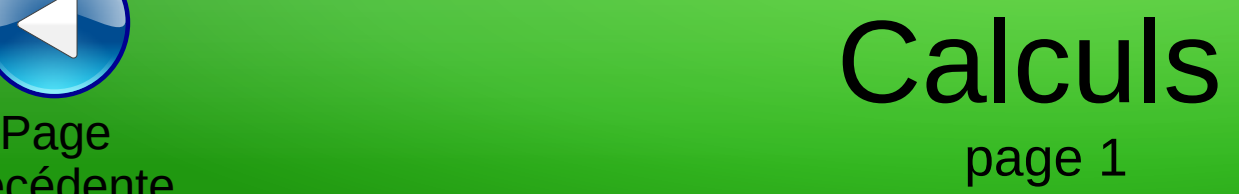

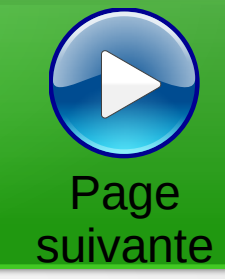

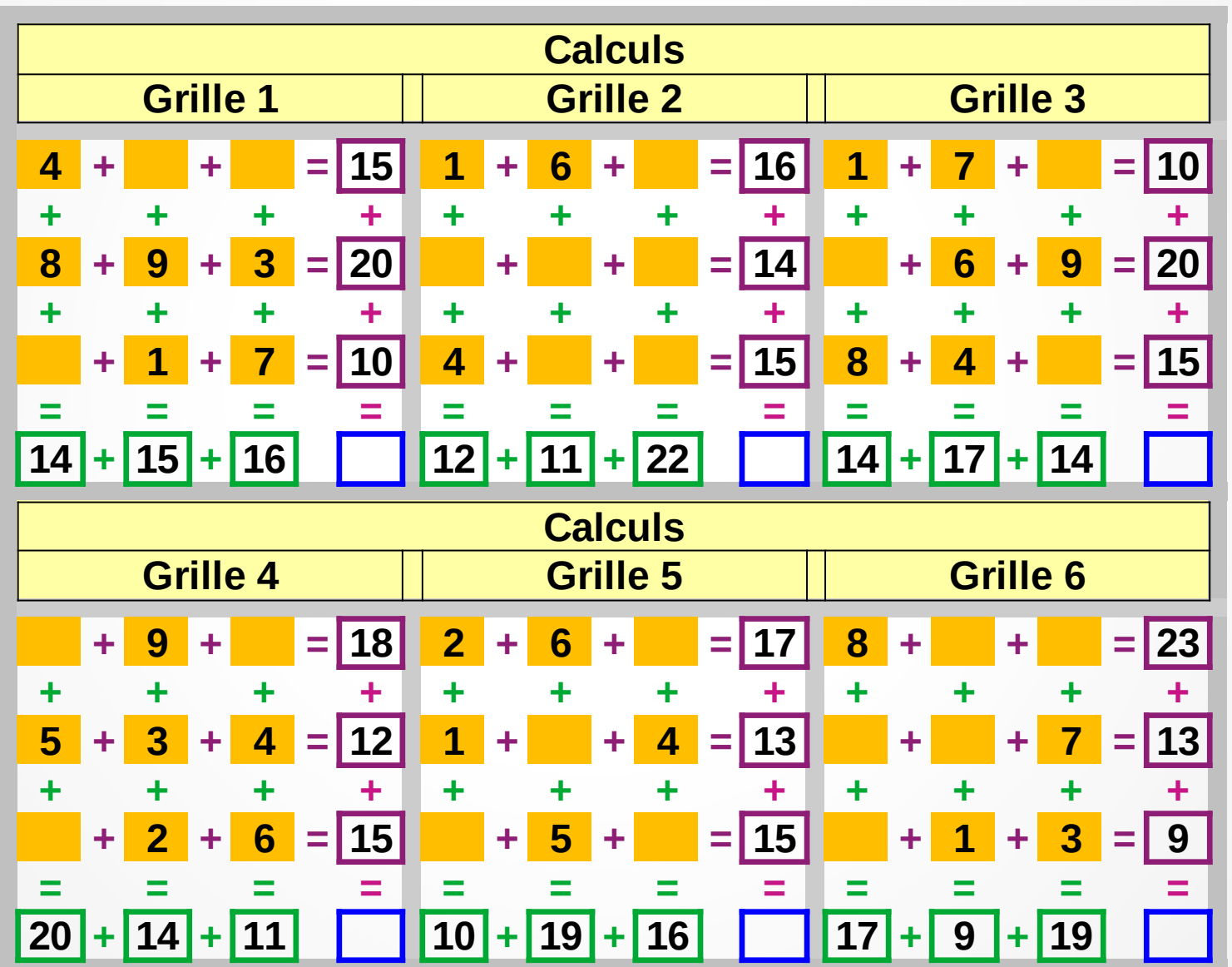

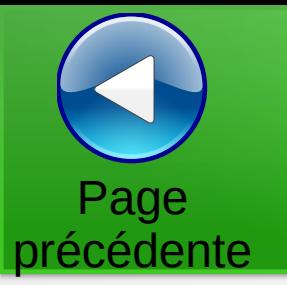

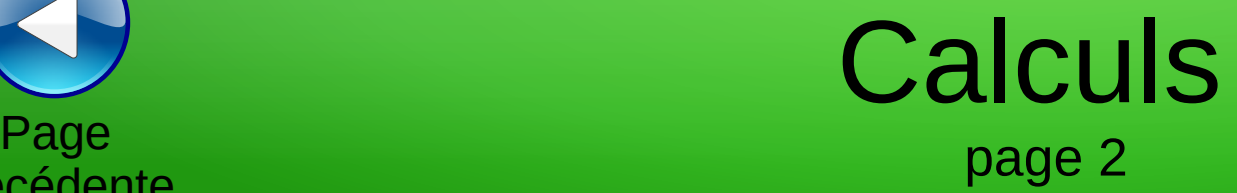

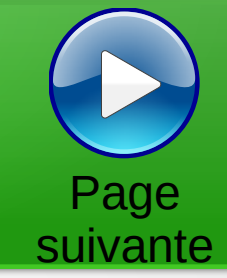

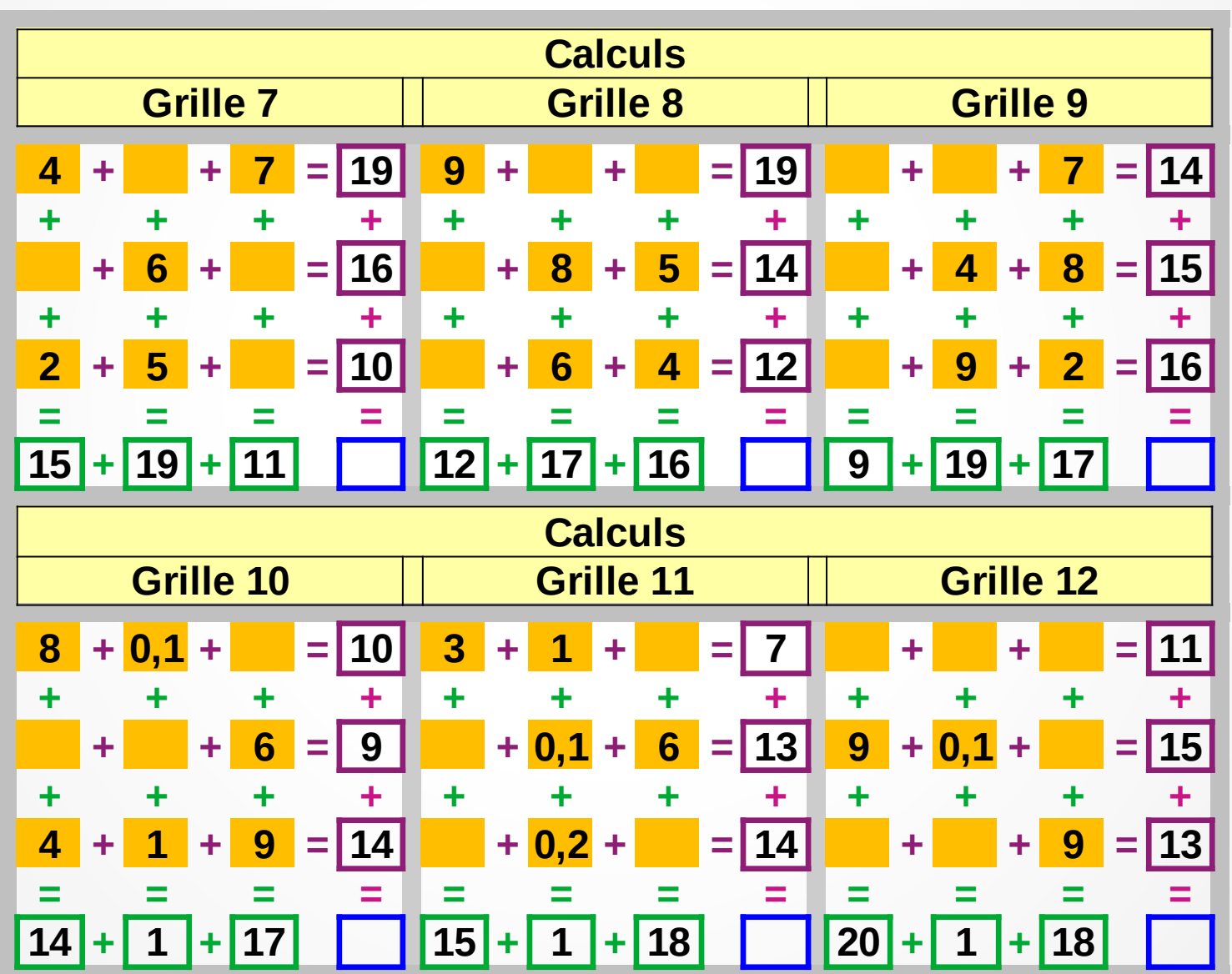

## page 3 Page précédente

## Calculs

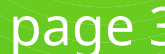

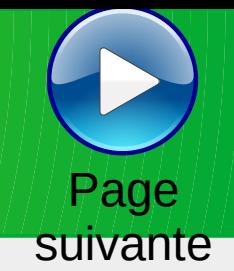

**Calculs Grille 13 Grille 14 Grille 15 7 + + 3 = 11 + 6 + = 19 + + 7 = 14 + + + + + + + + + + + + 6 + + = 23 3 + + = 12 + + 8 = 18 + + + + + + + + + + + + + + = 11 + 8 + = 14 + + = 13 = = = = = = = = = = = = 18 + 13 + 14 8 + 16 + 21 10 + 15 + 20 Calculs Grille 16 Grille 17 Grille 18 5 + 1 + 3 = 9 4 + + = 12 + + 8 = 15 + + + + + + + + + + + + 9 + 8 + = 24 1 + + = 9 5 + 9 + = 21 + + + + + + + + + + + + + 2 + = 12 8 + 9 + 7 = 24 + + = 9 = = = = = = = = = = = = 20 + 11 + 14 13 + 20 + 12 10 + 19 + 16**

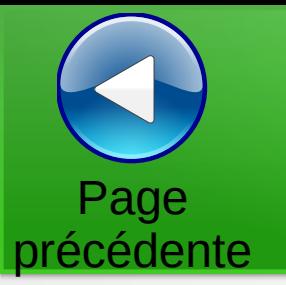

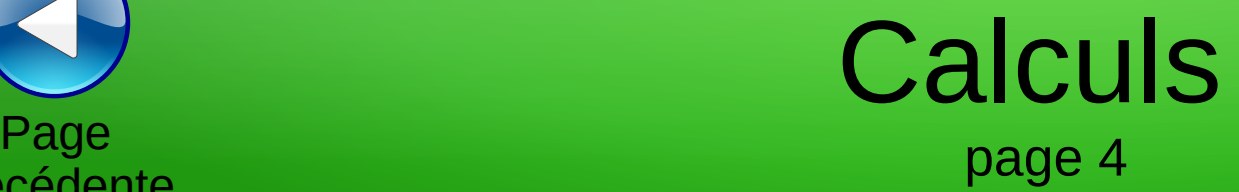

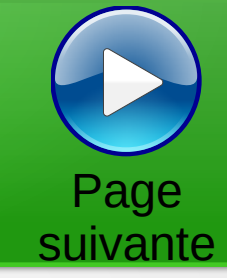

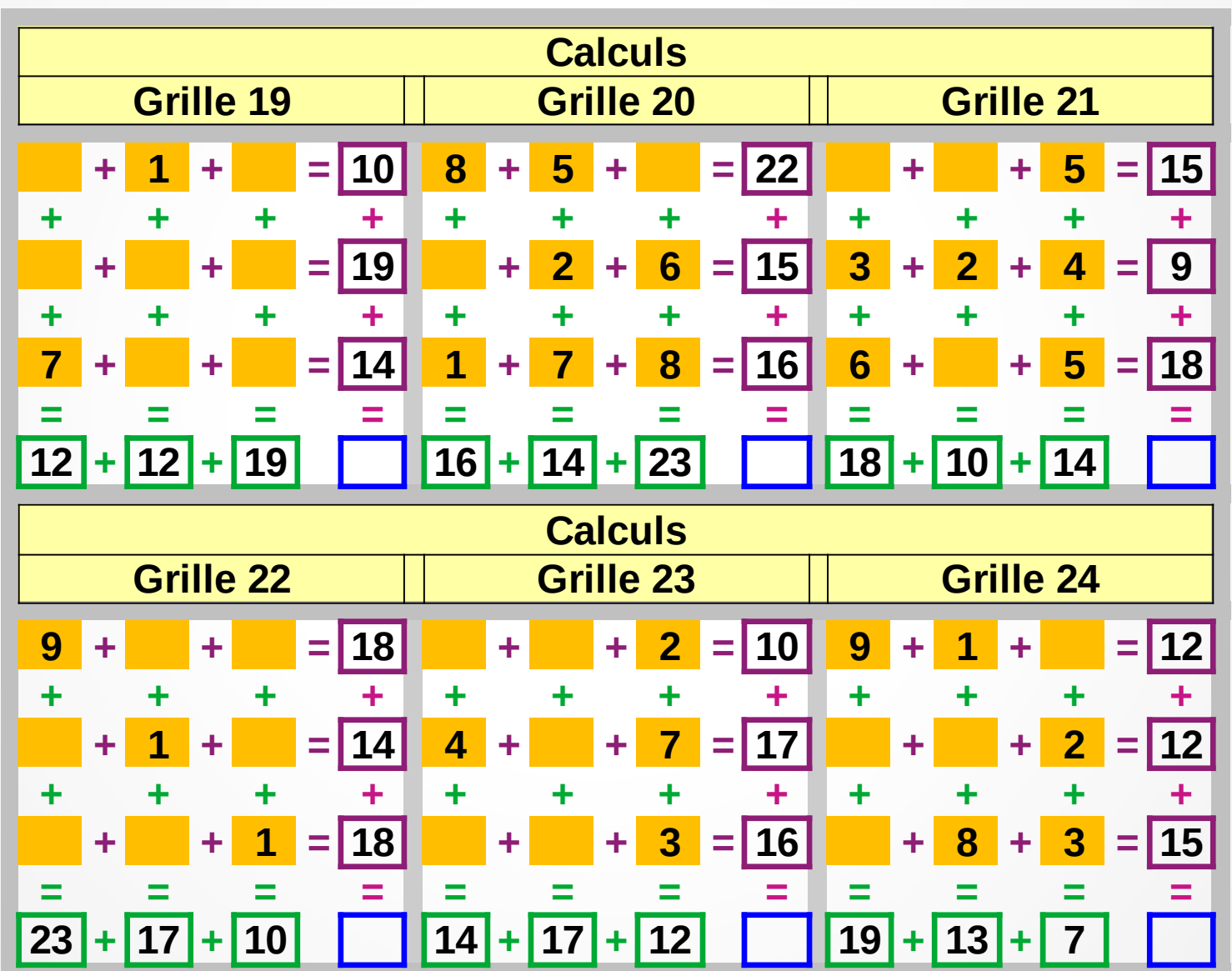

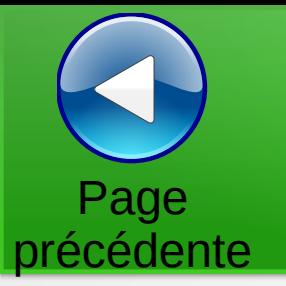

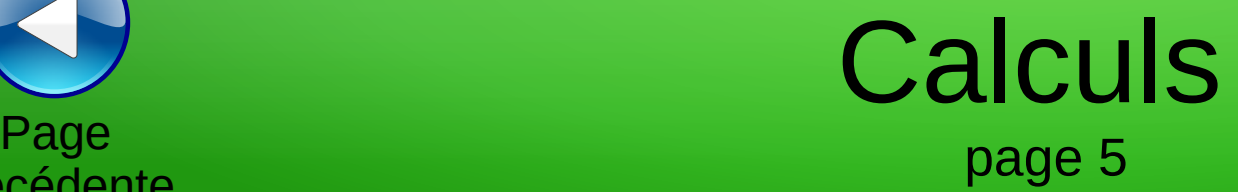

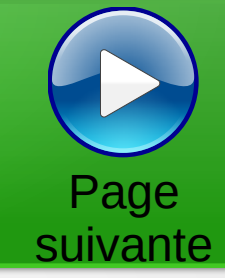

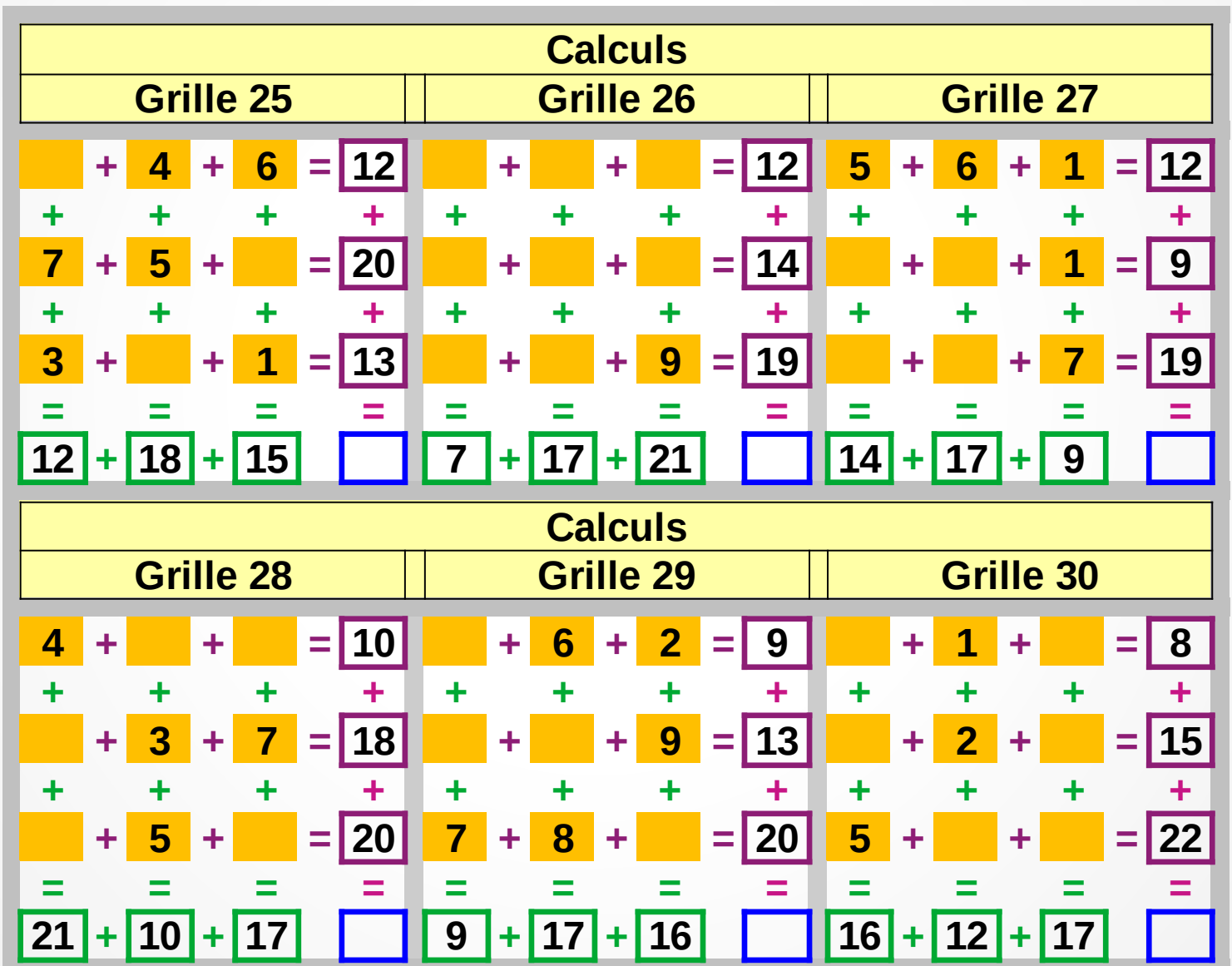

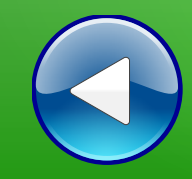

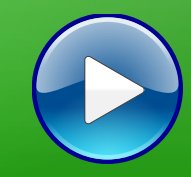

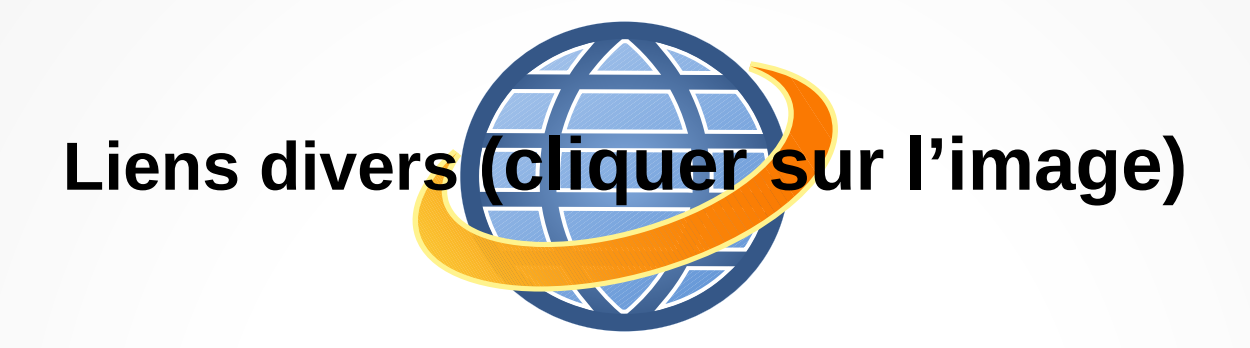

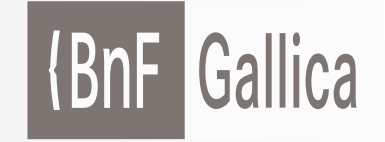

**Plusieurs millions de documents consultables et téléchargeables gratuitement :**  livres, manuscrits, cartes et plans, estampes, photographies, affiches, revues, fascicules de presse et journaux, enregistrements sonores, partitions

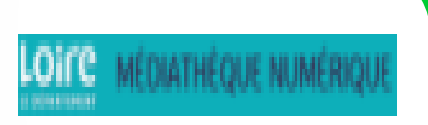

**Accéder à de nombreuses ressources numériques**

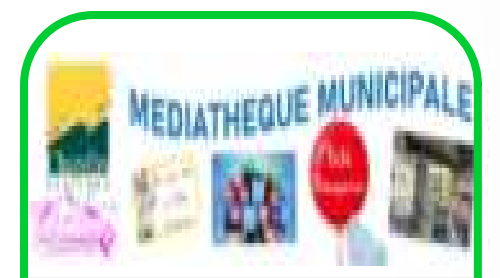

**Visiter le site internet**

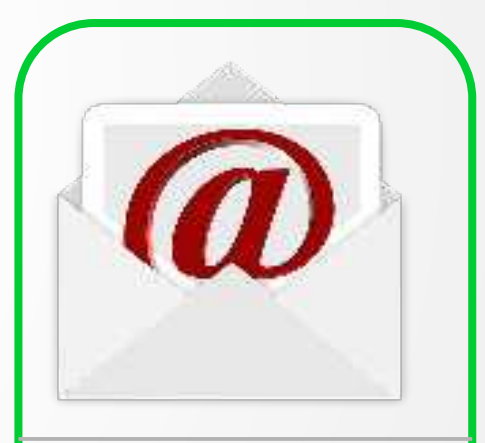

**Atelier mémoire Ecrire un mail Cliquer ici**

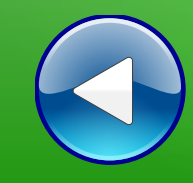

## Au revoir… et au prochain atelier !